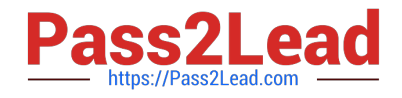

# **C\_PO\_7521Q&As**

SAP Certified Technology Associate - SAP Process Orchestration

# **Pass SAP C\_PO\_7521 Exam with 100% Guarantee**

Free Download Real Questions & Answers **PDF** and **VCE** file from:

**https://www.pass2lead.com/c\_po\_7521.html**

100% Passing Guarantee 100% Money Back Assurance

Following Questions and Answers are all new published by SAP Official Exam Center

**C** Instant Download After Purchase

**83 100% Money Back Guarantee** 

- 365 Days Free Update
- 800,000+ Satisfied Customers  $603$

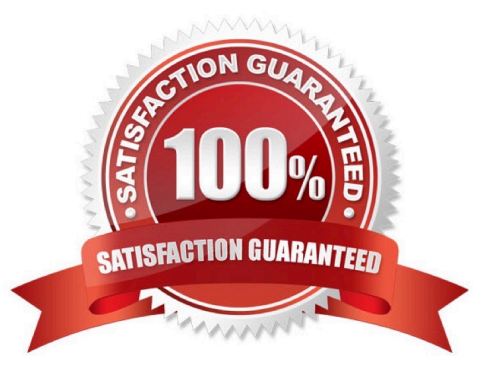

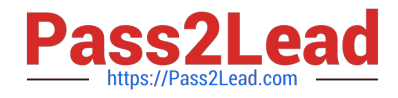

#### **QUESTION 1**

The central Advanced Adapter Engine(AAE) is used because of large data volumes or for load balancing. Determine whether this statement is true or false.

A. True

B. False

Correct Answer: B

## **QUESTION 2**

In what scenario is standalone AEX used?

- A. SAPUI5 development
- B. Business Rules
- C. Connectivity
- D. Business Rules
- Correct Answer: C

#### **QUESTION 3**

Which editor do you use to maintain the context of source fieldsexplicitly in a queue using graphical mapping?

- A. Data flow editor
- B. Functions editor
- C. Mapping templates editor
- D. Text editor

Correct Answer: A

#### **QUESTION 4**

How can you switch between different perspectives? Note: There are 2 correctanswers to this question.

- A. Using the Window menu
- B. Using the Perspectives menu
- C. Using the Back button

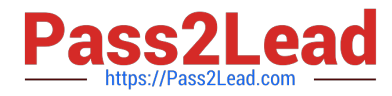

D. Using the Last Used icon

Correct Answer: AD

## **QUESTION 5**

What is the main purpose of the public part of a development component (DC)? Note: There are 2 correct answers to this question.

- A. Compile the DC
- B. Activate the DC
- C. Pack the DC
- D. Deploy the DC
- Correct Answer: AC

[C\\_PO\\_7521 Study Guide](https://www.pass2lead.com/c_po_7521.html) [C\\_PO\\_7521 Exam](https://www.pass2lead.com/c_po_7521.html)

**[Questions](https://www.pass2lead.com/c_po_7521.html)** 

[C\\_PO\\_7521 Braindumps](https://www.pass2lead.com/c_po_7521.html)